## AMDA

### **Hands-on Tutorial**

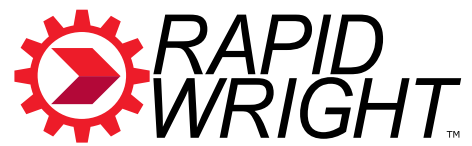

### **RapidWright: Unleashing the Full Power of FPGA Technology with Domain-Specific Tooling**

Chris Lavin, [chris.lavin@amd.com](mailto:chris.lavin@amd.com) Eddie Hung, [eddie.hung@amd.com](mailto:eddie.hung@amd.com) AMD Research and Advanced Development

November 1, 2023 IEEE/ACM ICCAD 2023 San Francisco, CA USA

### **Domain Specific Era Needs Domain Specific Backends**

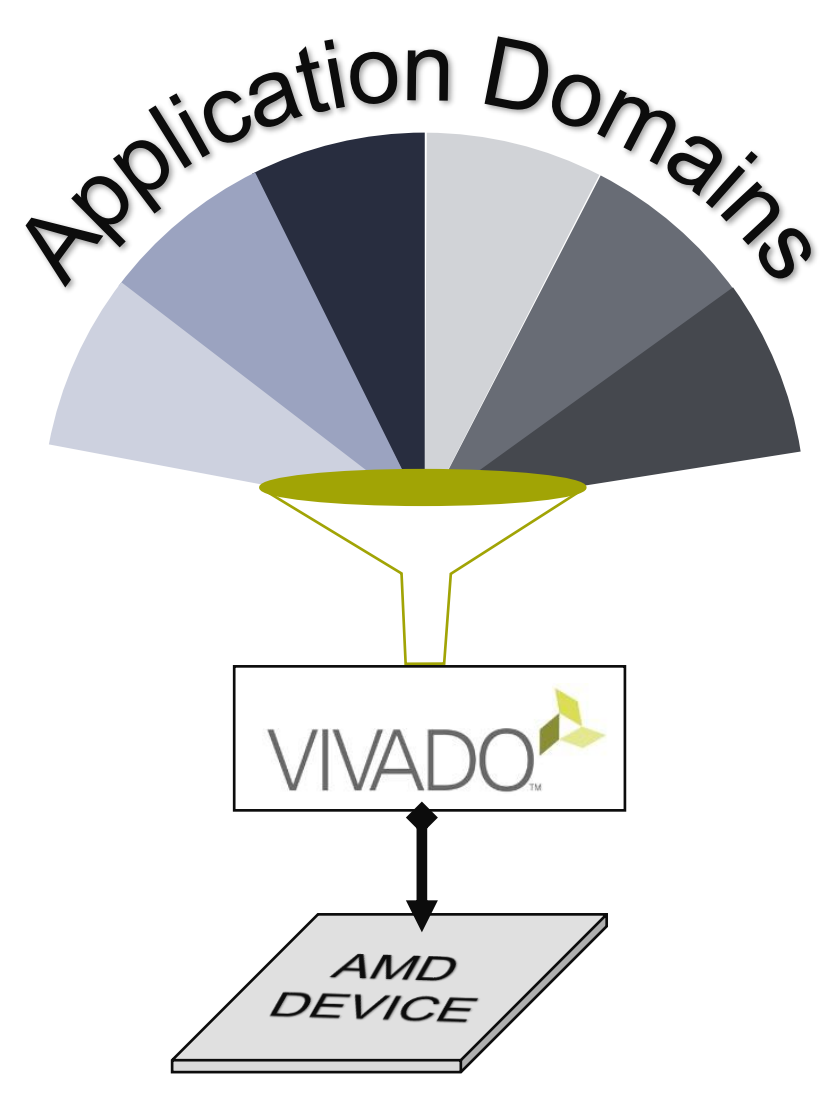

Vivado must *generalize* solutions RapidWright can *specialize* 

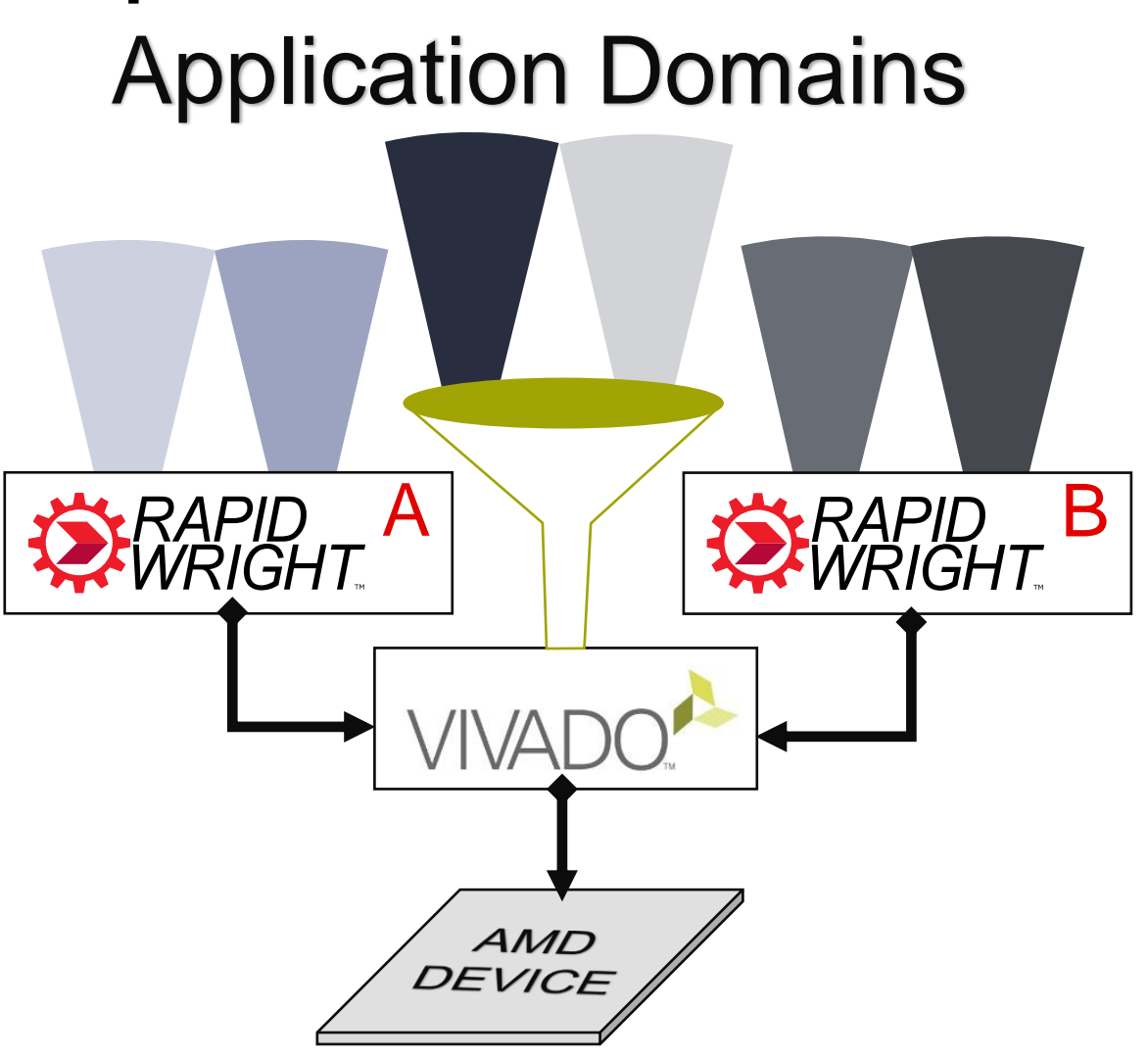

### **Domain Specific Era Needs Domain Specific Backends**

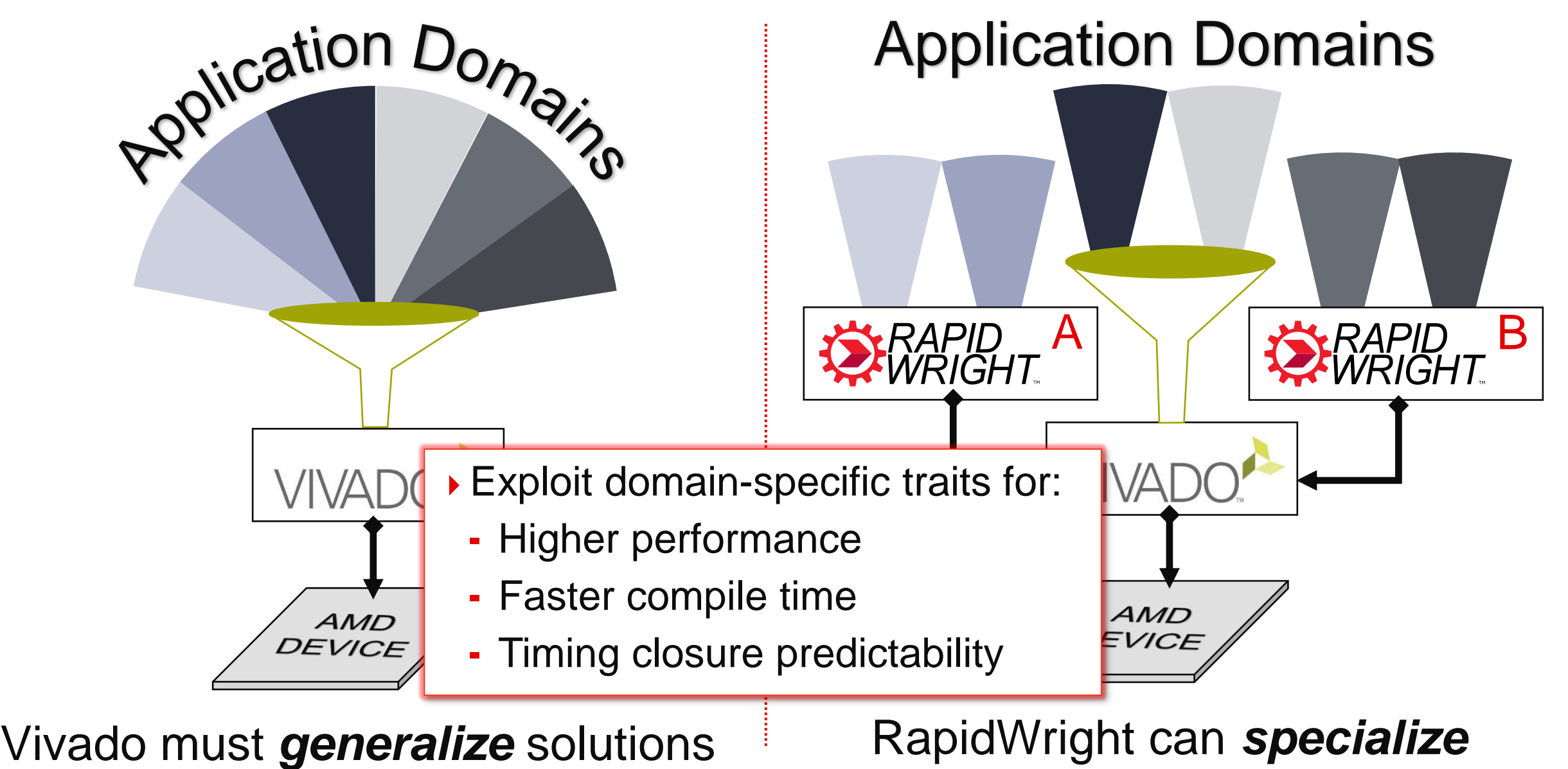

### **What is RapidWright?**

### Companion framework for Vivado

- Fast, light-weight, open source
- Java code, Python scripting
- All public devices supported
- Enables targeted solutions
	- Reuse & relocate pre-implemented modules
	- Create shells & overlays
- ▶ Power user ecosystem
	- Customized bottom-up flows
	- Rapid prototyping of CAD concepts

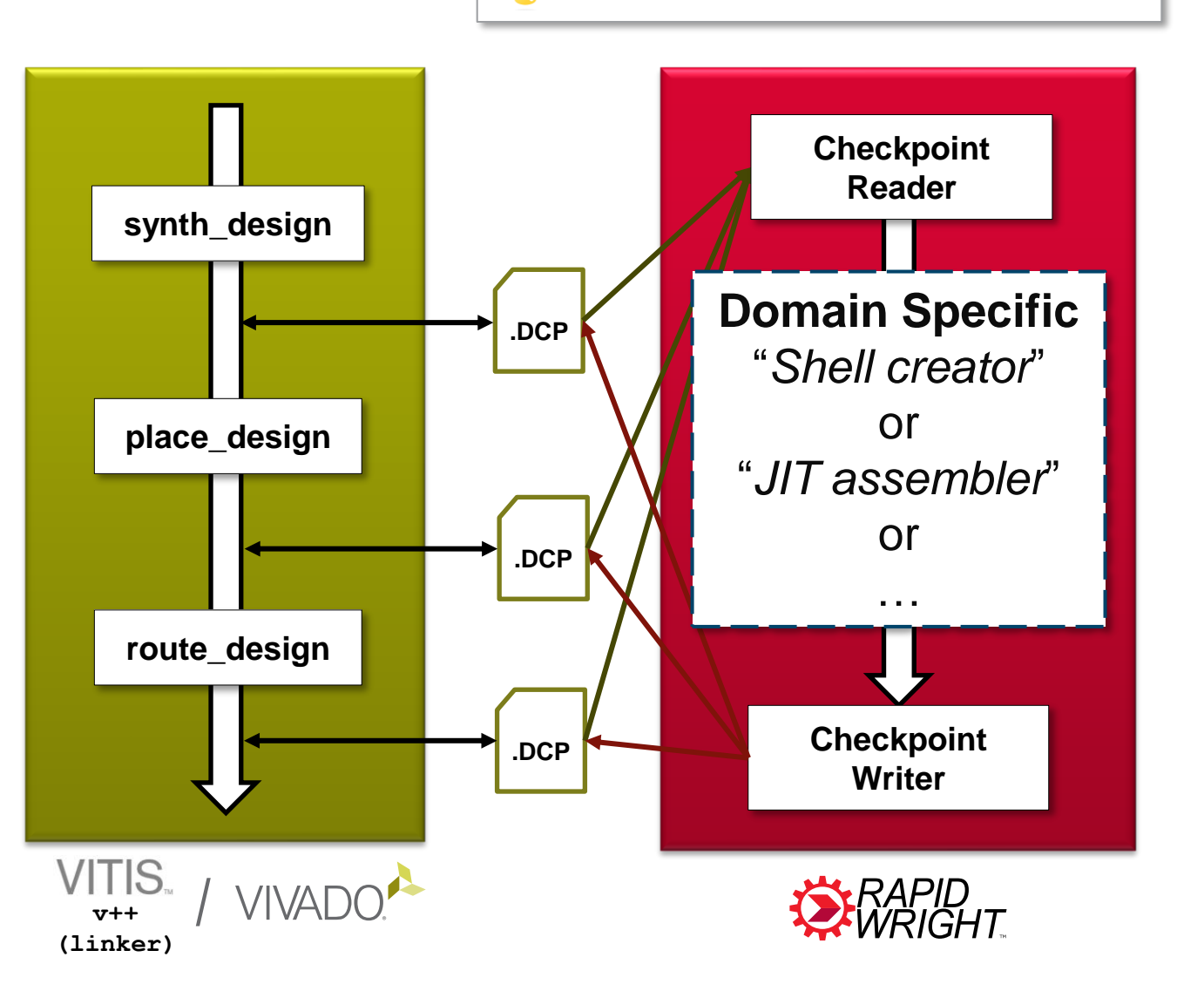

pip install rapidwright

### **RapidWright Differentiators**

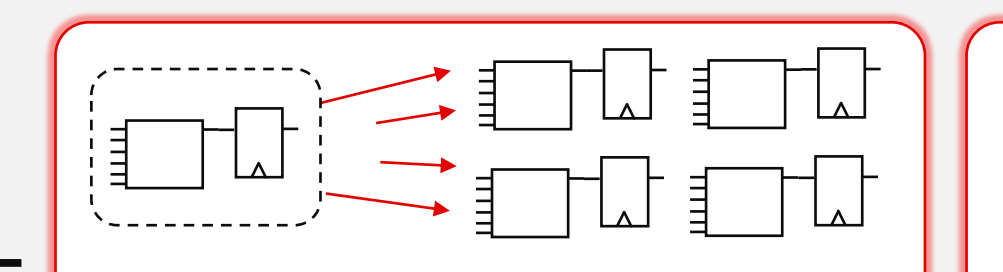

### **REUSE**

**Copy & Paste** *Replicate and relocate placed & routed circuits*

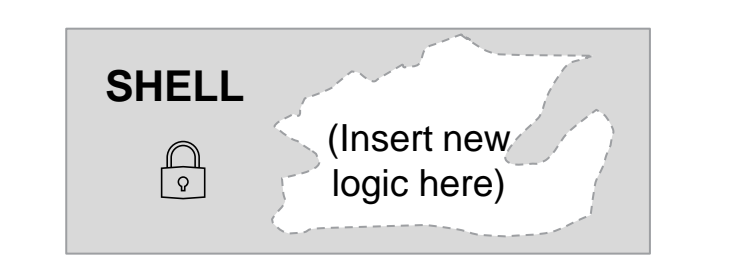

### **Reuse Timing Closure**

*Create non-standard shells to preserve difficult-to-close circuits*

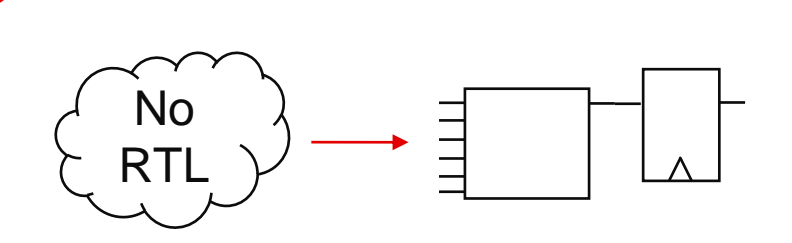

**SPEED**

### **Circuits in Seconds** *Generate well-formed P&R*

*circuits from scratch in seconds*

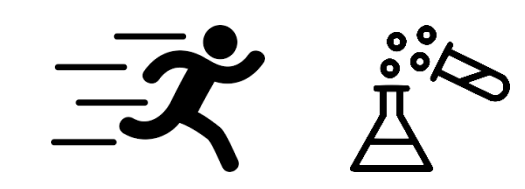

### **Greater Agility** *Explore new P&R algorithms, faster design & ECO changes*

### **Backend Open Source & Open Standards Efforts**

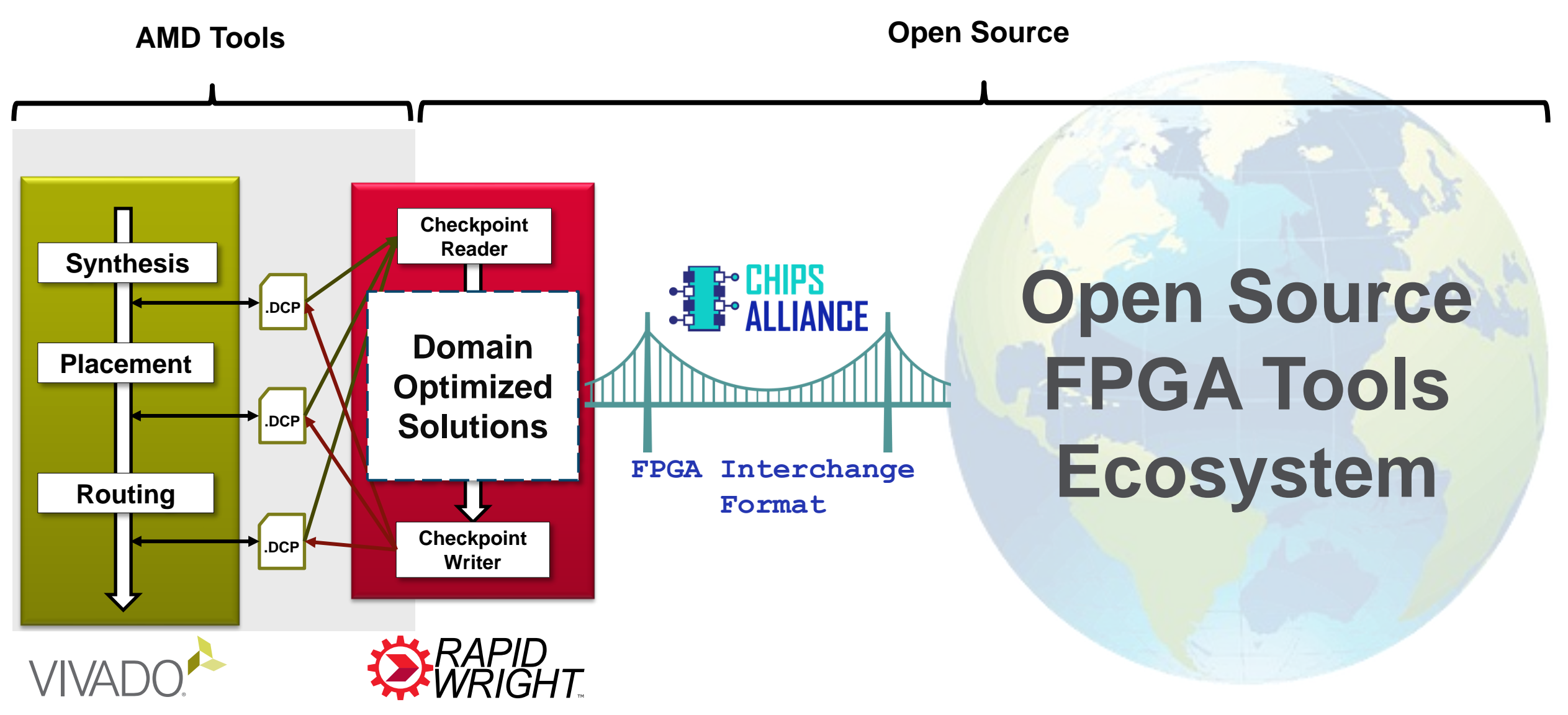

### [Public] **Inserting and Routing a Debug Core As An ECO Reuse Timing-closed Logic As A Shell**

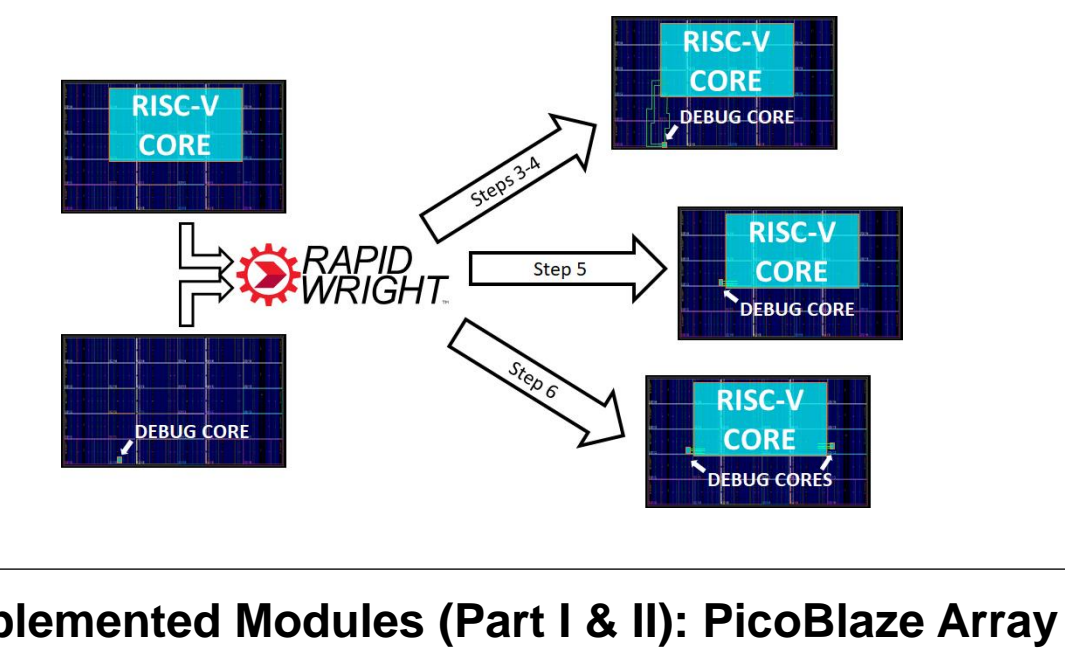

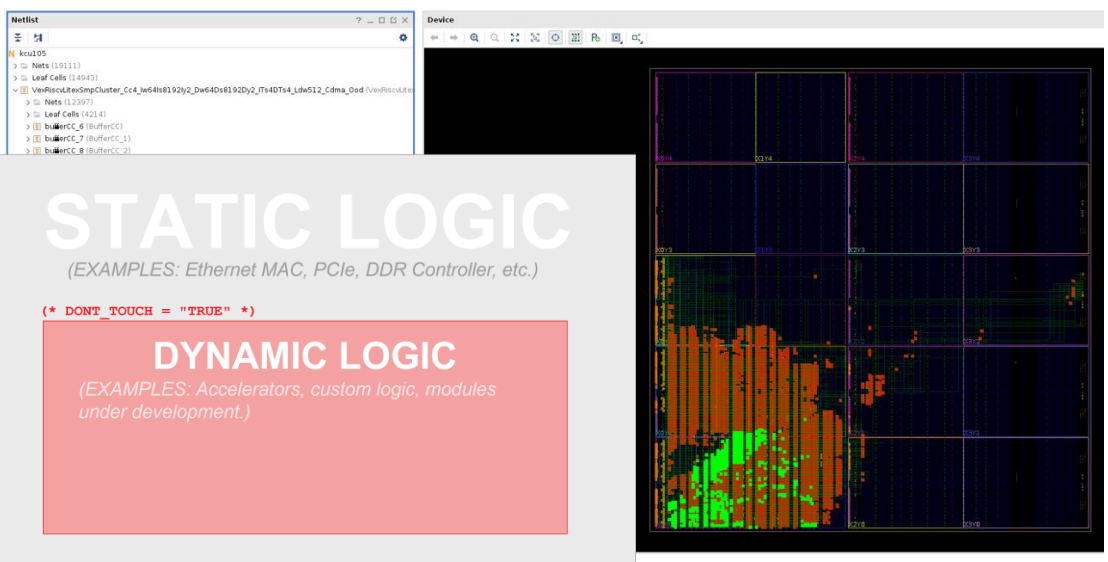

top\_cell

### **Pre-implemented Modules (Part I & II): PicoBlaze Array Use DREAMPlaceFPGA to Place a Netlist via FPGA**

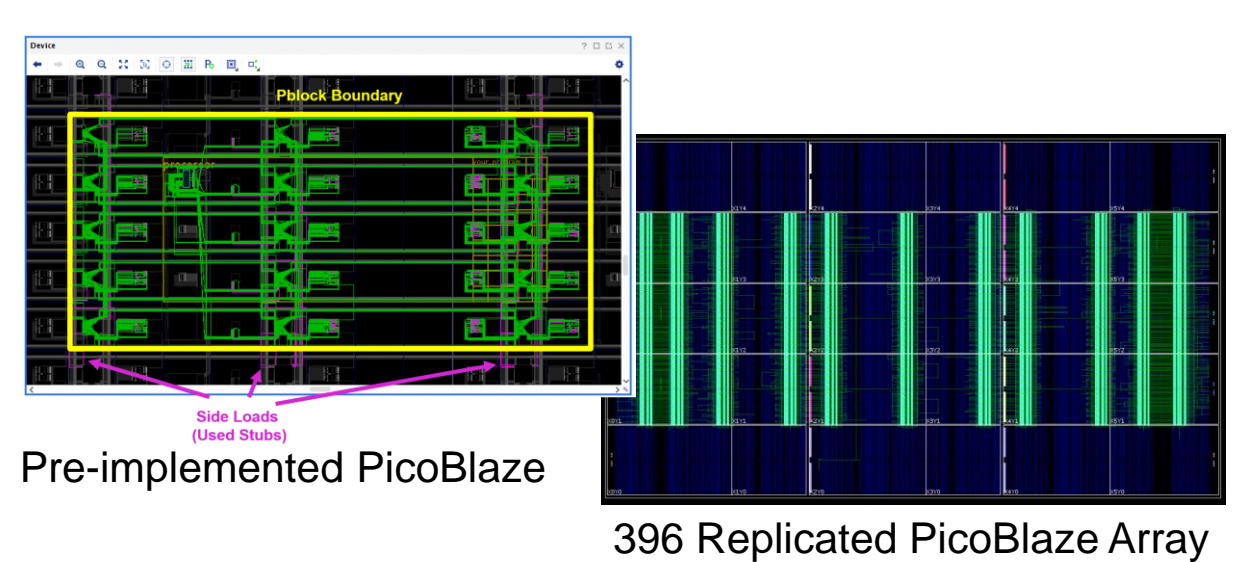

### **Interchange Format**

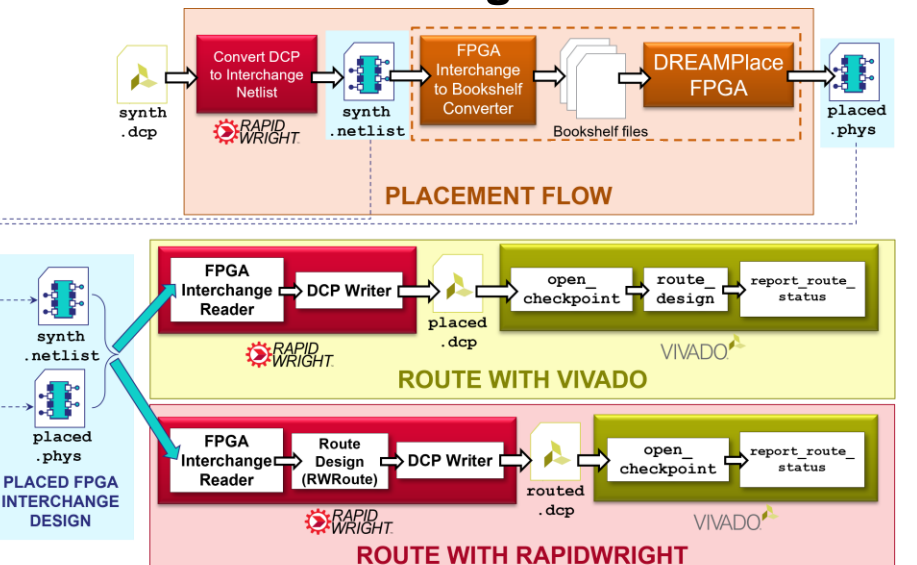

AMDA

### **ISFPGA'24 Runtime-first FPGA Interchange Routing Contest**

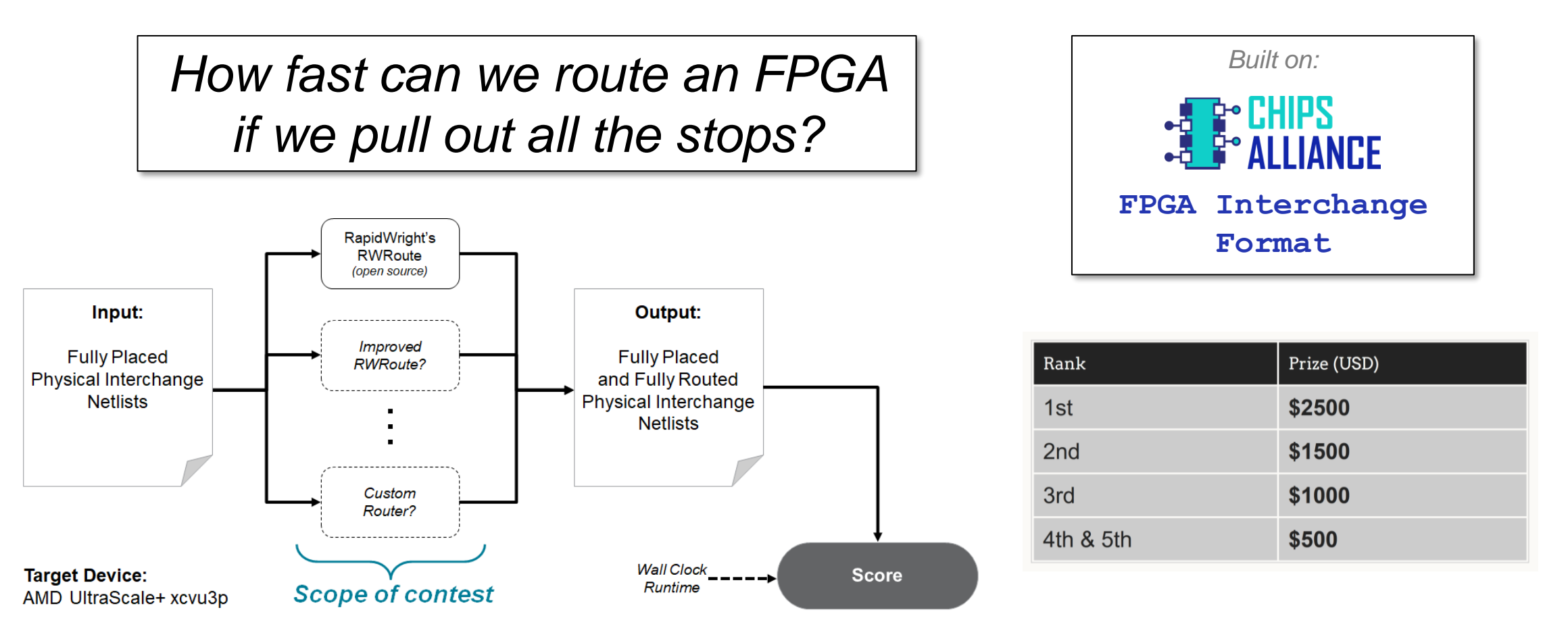

*Registration open until Nov 20:* [https://xilinx.github.io/fpga24\\_routing\\_contest](https://xilinx.github.io/fpga24_routing_contest)

### **1 & 2: Install Client & Log in to AWS Console**

1. Download & extract/install NICE Desktop Cloud Visualization Client (to access AWS instance) <https://download.nice-dcv.com/>

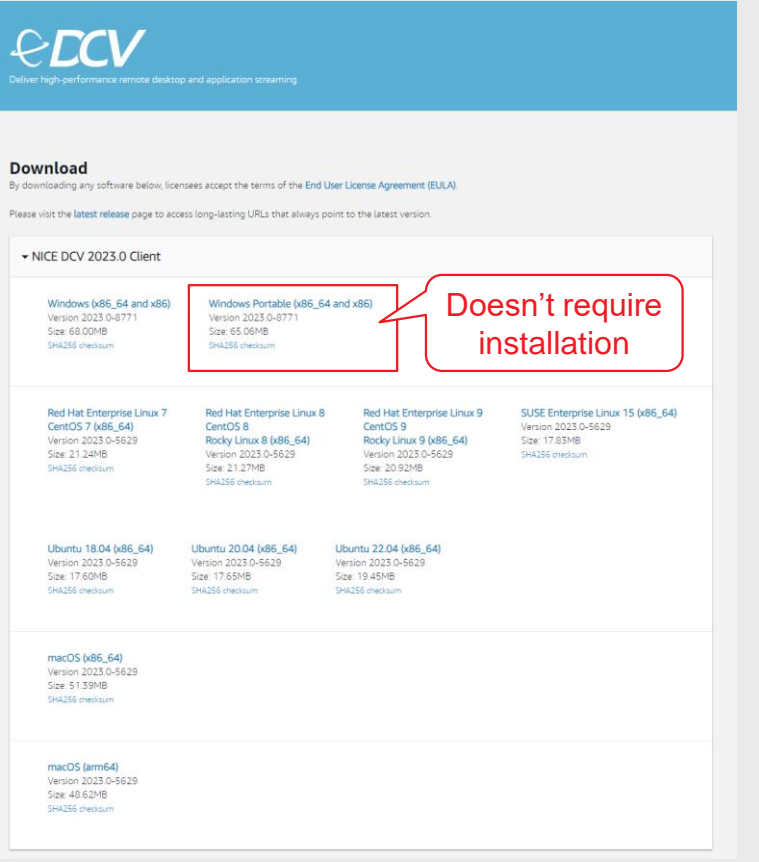

2. Log in to the AWS EC2 Console <https://console.aws.amazon.com/ec2/>

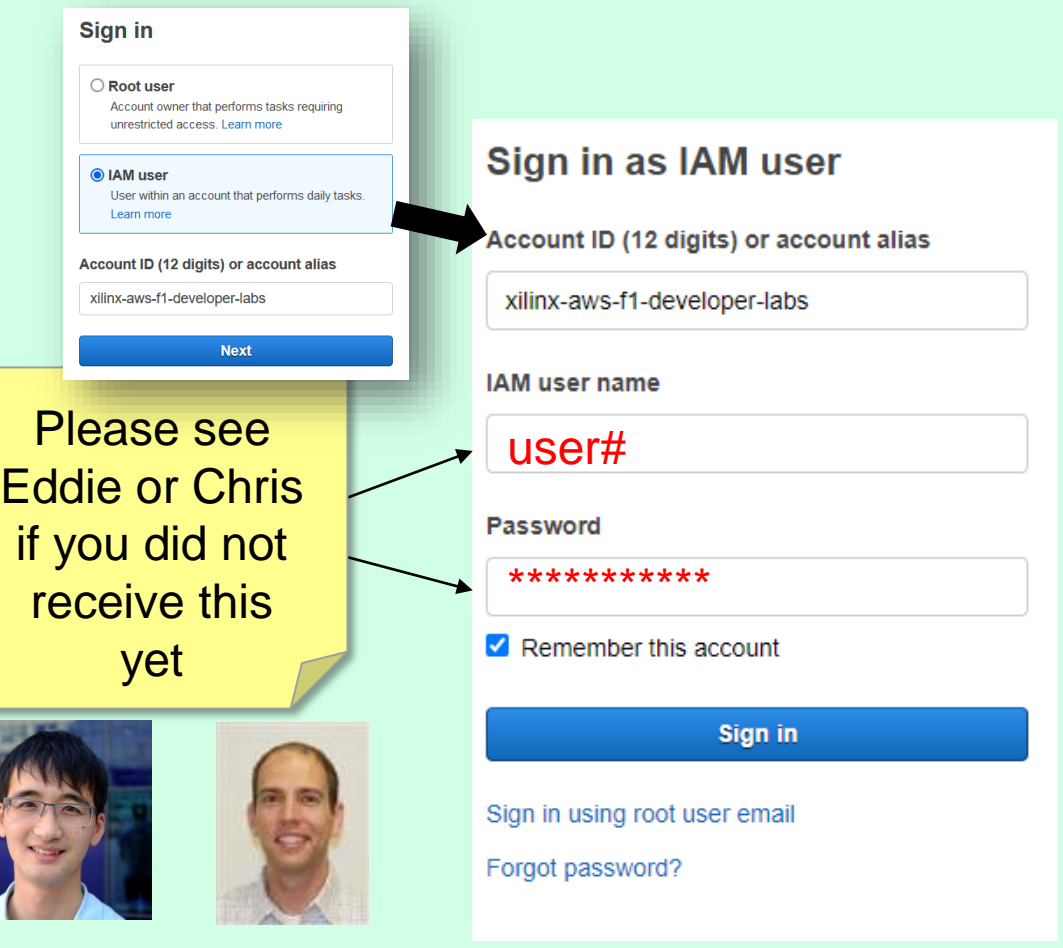

### **3. Start AWS EC2 Instance and Connect**

- a) Ensure "Oregon" region
- b) Click on "Instances"
- c) Select your named user instance (e.g., 'user3')
- d) Select "Start instance" from the "Instance state" menu
- e) Copy the public IPv4 address (click the  $\Box$  icon)
- f) Open NICE DCV Client, Paste IP address in window, click Connect

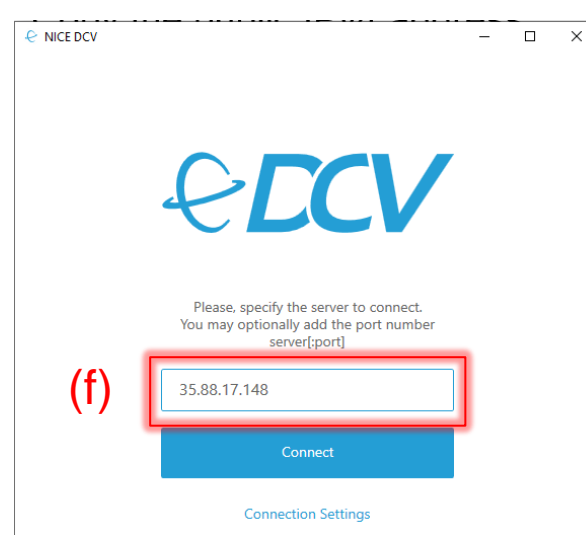

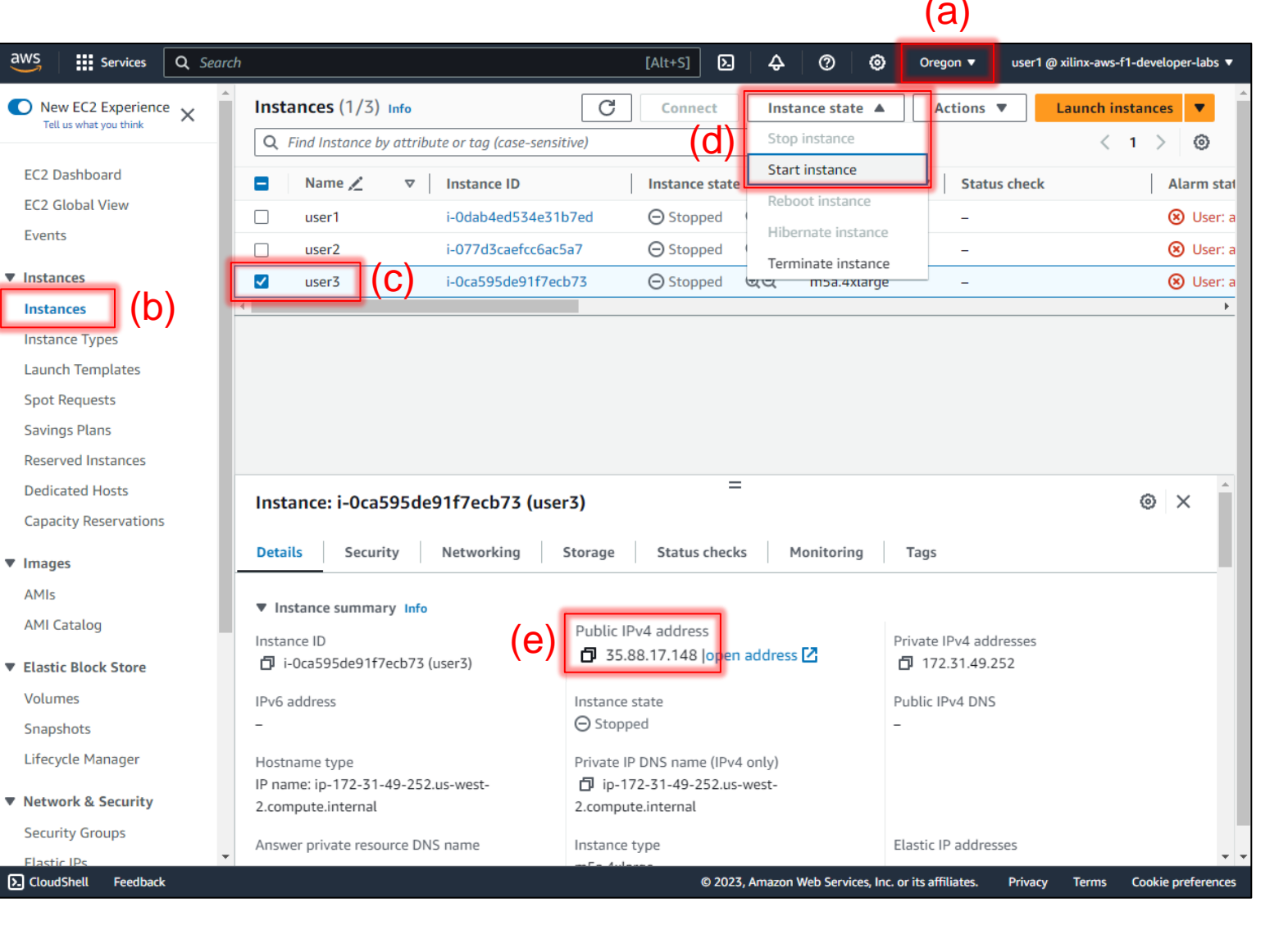

### **3. Log Into NICE DCV (cont.)**

- g) Choose "Trust and Connect"
- h) Enter username: "ubuntu"
- i) Enter Password: <same as AWS Console>
- j) Click "Login"
- k) Click on  $\sum$  to launch the Tutorial Page

SERVER IDENTITY CHECK

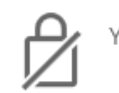

Your connection is not secure

The server cannot prove its identity since its security certificate is not trusted by the client. Before proceeding you need to trust the server certificate.

Please, check with the server administrator whether the server certificate fingerprint (SHA-1) matches the value:

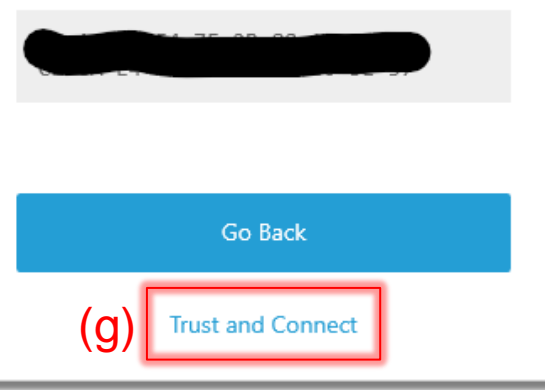

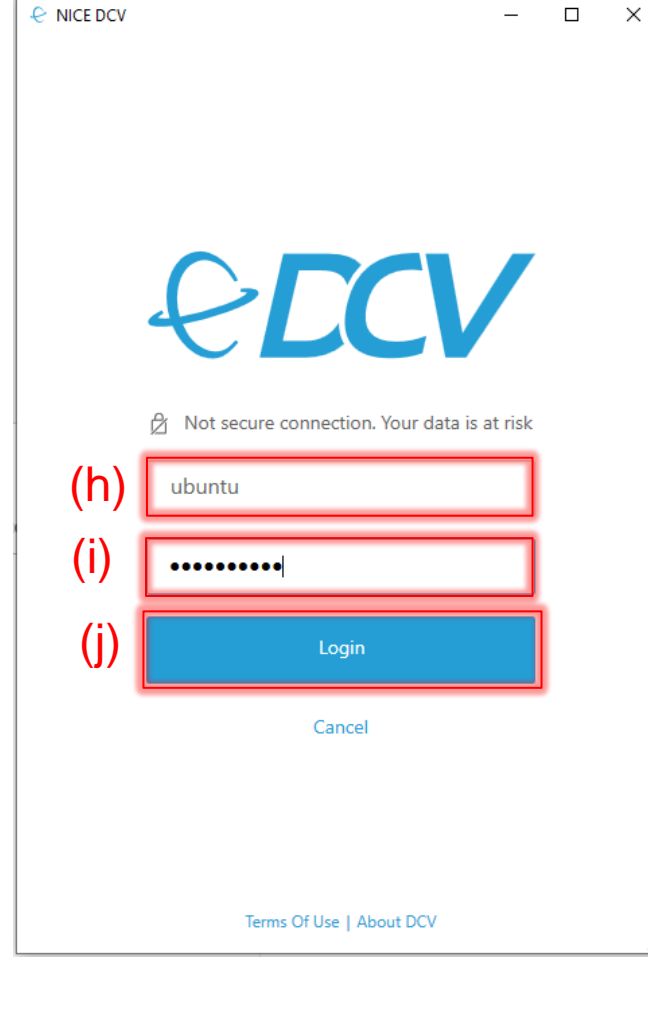

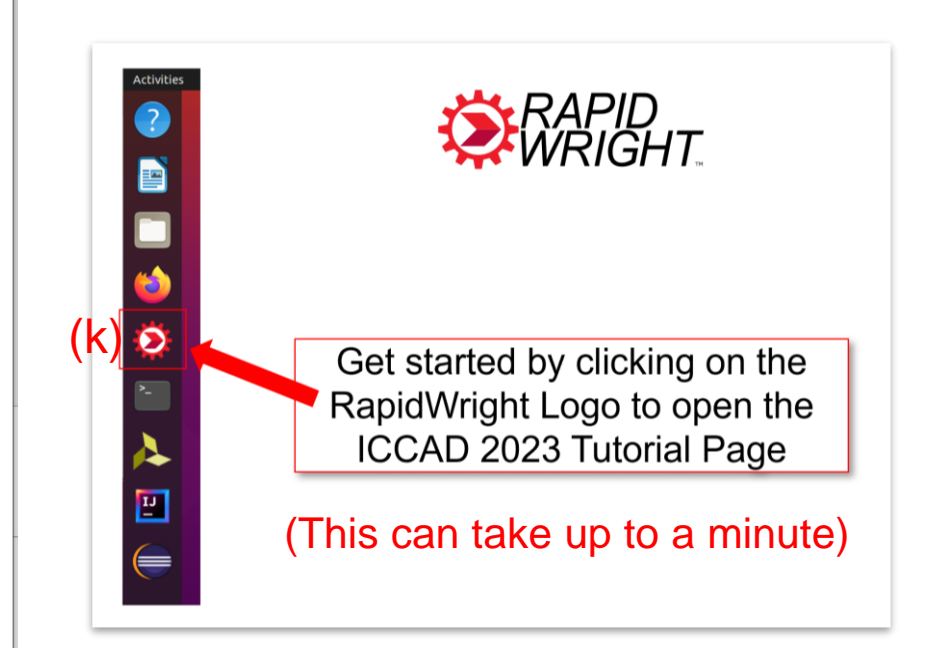

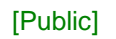

### RapidWright Docs

### Search docs

Introduction

- Getting Started
- FPGA Architecture Basics
- Xilinx Architecture Terminology
- RapidWright Overview
- Design Checkpoints
- Implementation Basics
- Merging Designs
- Bitstream Manipulation
- FPGA Interchange Format
- RapidWright Publications
- A Pre-implemented Module Flow

### □ RapidWright Tutorials

RWRoute Timing-driven Routing RWRoute Wirelength-driven Routing RWRoute Partial Routing RapidWright Report Timing Example Reuse Timing-closed Logic As A Shell Use DREAMPlaceFPGA to Place a Netlist via FPGA Interchange Format Polynomial Generator: Placed and Routed Circuits in Seconds

Inserting and Routing a Debug Core As An ECO

Create Placed and Routed DCP to Cross SLR

Build an IP Integrator Design with Pre-Implemented Blocks

RapidWright PipelineGenerator Example

RapidWright PipelineGeneratorWithRouting Example

12 |

### RapidWright ICCAD 2023 Hands-on Tutorial

Title: RapidWright: Unleashing the Full Power of FPGA Technology with Domain-Specific Tooling Organizers: Chris Lavin and Eddie Hung Where: Artisan Room, Hyatt Regency San Francisco Downtown SOMA, ICCAD 2023 When: Wednesday, November 1st, 2023, 11:00am PDT

- . 11:00am 11:05am : Machine Allocation
- 11:05am 11:15am : Introduction and Overview
- . 11:15am 1:00pm : Hands-on, self-guided tutorials

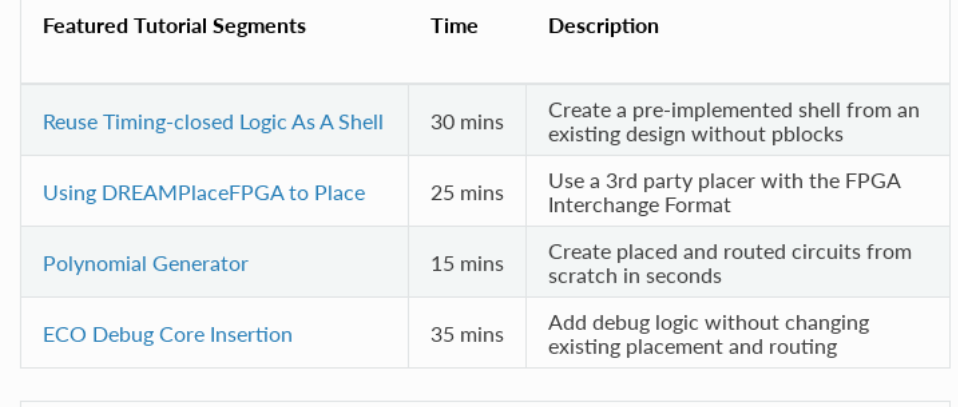

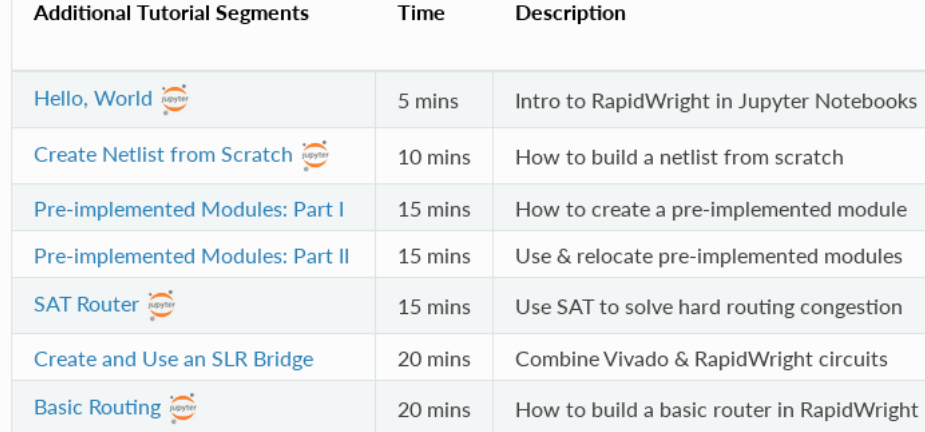

### URL: [rapidwright.io/docs/ICCAD23\\_Tutorial.html](https://www.rapidwright.io/docs/ICCAD23_Tutorial.html)

### **COPYRIGHT AND DISCLAIMER**

©2023 Advanced Micro Devices, Inc. All rights reserved.

AMD, the AMD Arrow logo and combinations thereof are trademarks of Advanced Micro Devices, Inc. Other product names used in this publication are for identification purposes only and may be trademarks of their respective companies.

The information presented in this document is for informational purposes only and may contain technical inaccuracies, omissions, and typographical errors. The information contained herein is subject to change and may be rendered inaccurate releases, for many reasons, including but not limited to product and roadmap changes, component and motherboard version changes, new model and/or product differences between differing manufacturers, software changes, BIOS flashes, firmware upgrades, or the like. Any computer system has risks of security vulnerabilities that cannot be completely prevented or mitigated. AMD assumes no obligation to update or otherwise correct or revise this information. However, AMD reserves the right to revise this information and to make changes from time to time to the content hereof without obligation of AMD to notify any person of such revisions or changes.

THIS INFORMATION IS PROVIDED 'AS IS." AMD MAKES NO REPRESENTATIONS OR WARRANTIES WITH RESPECT TO THE CONTENTS HEREOF AND ASSUMES NO RESPONSIBILITY FOR ANY INACCURACIES, ERRORS, OR OMISSIONS THAT MAY APPEAR IN THIS INFORMATION. AMD SPECIFICALLY DISCLAIMS ANY IMPLIED WARRANTIES OF NON-INFRINGEMENT, MERCHANTABILITY, OR FITNESS FOR ANY PARTICULAR PURPOSE. IN NO EVENT WILL AMD BE LIABLE TO ANY PERSON FOR ANY RELIANCE, DIRECT, INDIRECT, SPECIAL, OR OTHER CONSEQUENTIAL DAMAGES ARISING FROM THE USE OF ANY INFORMATION CONTAINED HEREIN, EVEN IF AMD IS EXPRESSLY ADVISED OF THE POSSIBILITY OF SUCH DAMAGES.

# AMDZ